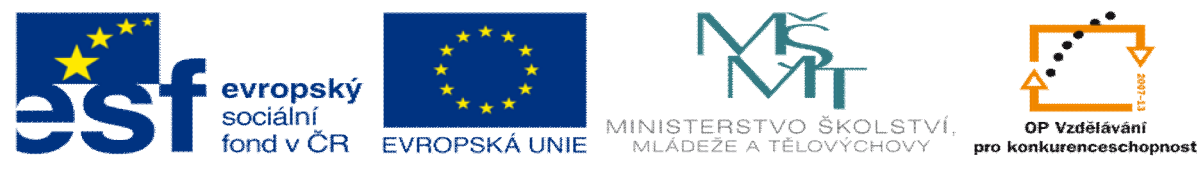

INVESTICE DO ROZVOJE VZDĚLÁVÁNÍ

## **DUM 13 téma: Test 2**

**ze sady: 2 tematický okruh sady: Tvorba dynamických www stránek vzd lávací oblast: odborné vzd lávání pomocné soubory:**

**ze šablony: 08 – Internet ur eno pro: 3. ro ník vzd lávací obor: 18-20-M/01 Informa ní technologie metodický list/anotace: viz VY\_32\_INOVACE\_08213ml.pdf**

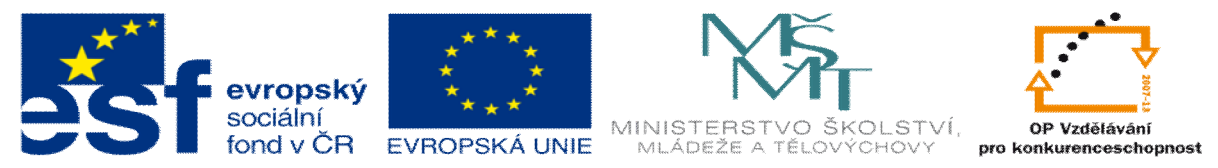

INVESTICE DO ROZVOJE VZDĚLÁVÁNÍ

- 1. Úkol 1:
	- a. Vytvo te program pro volbu barvy v tabulce pomocí select tabulka bude 5x5 to znamená 25 bun k.
	- b. Úkolem je vytvo it cyklus, který vygeneruje v-ech 25 bun k a do nich vloflí select kterým ur í pozadí dané bu ky.
	- c. Ukázka výstupu programu:

| $\overline{\phantom{a}}$<br>white $\overline{\phantom{a}}$<br>white<br>white<br>$\overline{ }$<br>white<br>≂<br>white<br>white<br>$\overline{\phantom{0}}$<br>white<br>white<br>$\overline{ }$<br>white<br>white<br>l.<br>$\cdot$<br>$\cdot$                                                                      | white $\boxed{\bullet}$<br>⋤<br>white<br>white<br>white<br>white<br>$\rightarrow$<br>white<br>$\overline{ }$<br>white $\overline{\phantom{a}}$<br>$\mathbf{r}$<br>white<br>white<br>white $\boxed{\bullet}$<br>l v<br>l vil<br>l.                                    |
|----------------------------------------------------------------------------------------------------|----------------------------------------------------------------------------------------------------|
| white $\equiv$<br>white $\boxed{\bullet}$<br>white<br>white $\overline{\phantom{a}}$<br>white<br>white $\overline{\phantom{a}}$<br>white<br>$\bullet$<br>white<br>white $\overline{\phantom{a}}$<br>white<br>$\overline{ }$<br>$\overline{\phantom{a}}$<br>×.<br>l v                                              | white<br>white $\overline{\phantom{a}}$<br>white<br>white $\overline{\phantom{a}}$<br>white<br>white<br>Iz.<br>white<br>white<br>white<br>white $\ $<br>$\overline{ }$<br><b>I</b><br>×                                                                              |
| ा ज<br>white $\boxed{\bullet}$<br>white $\overline{\phantom{a}}$<br>white $\overline{\phantom{a}}$<br>white<br>white $\overline{\phantom{a}}$<br>white $\overline{\phantom{a}}$<br>white $\overline{\phantom{a}}$<br>white $\mathbf{v}$<br>white $\overline{\phantom{a}}$<br>white $\overline{\phantom{a}}$       | ⋤<br>white $\overline{\phantom{a}}$<br>white<br>white<br>white<br>$\overline{\phantom{a}}$<br>white<br>white $\rightarrow$<br>white<br>white<br>white<br>white $\overline{\phantom{a}}$<br>$\mathbf{r}$<br>×.<br>$\overline{\phantom{a}}$<br>l.<br><b>v</b>          |
| ⋤<br>white $\overline{\phantom{a}}$<br>white $\overline{\phantom{a}}$<br>white<br>white<br>white<br>white $\left  \right $<br>white<br>$\blacksquare$<br>white $\vert$<br>white $\rightarrow$<br>$\bullet$<br>white                                                                                               | white<br>white<br>white<br>white<br>white<br>white $\vert \bullet \vert$<br>white<br>Iz.<br>white<br>white<br>white<br><b>I</b><br>l.<br>×<br>I.<br>×                                                                                                    |
| white $\  \cdot \ $<br>white<br>white $\overline{\phantom{a}}$<br>white<br>white<br>white<br>white<br>white $\sim$<br>white $\overline{\phantom{a}}$<br>white $\vert \bullet \vert$<br>$\overline{\phantom{a}}$<br>$\mathbf{r}$<br>læ.<br>læ.<br>$\mathbf{r}$                                                     | white<br>$\overline{ }$<br>white $\overline{\phantom{a}}$<br>⋤<br>white $\overline{\phantom{a}}$<br>white<br>white<br>white<br>$\overline{\phantom{a}}$<br>white<br>white<br>white<br>white $\overline{\phantom{a}}$<br>$\cdot$<br>×.<br>l.<br>liv.                  |
| $\overline{ }$<br>white<br>white $\boxed{\equiv}$<br>white<br>$\overline{\phantom{a}}$<br>$\vert \cdot \vert$<br>white<br>$\overline{ }$<br>white<br>white<br>white<br>white<br>white<br>white<br>$\overline{ }$<br>E<br>$\vert \cdot \vert$<br>l.<br>$\overline{\phantom{a}}$                                    | white<br>white<br>white<br>white $\overline{\phantom{a}}$<br>white $\overline{\phantom{a}}$<br>white<br>white<br>white<br>white<br>white $\vert - \vert$<br><b>I</b><br>$\overline{\phantom{a}}$<br>$\overline{\phantom{a}}$<br>×                                    |
| white $\overline{\phantom{a}}$<br>white $\overline{\phantom{a}}$<br>white $\overline{\phantom{a}}$<br>white $\overline{\phantom{a}}$<br>white $\boxed{\bullet}$<br>white<br>white<br>$\overline{\phantom{a}}$<br>white<br>white<br>white $\overline{\phantom{a}}$<br>×<br>×<br>×                                  | white<br>$\overline{ }$<br>⋤<br>white<br>white<br>white<br>white<br>white<br>white<br>white<br>white<br>white $\overline{\phantom{a}}$<br>$\mathbf{r}$<br><b>I</b><br>$\blacksquare$<br><b>v</b><br>l.<br>l.<br>l.                                                   |
| white $\overline{\phantom{a}}$<br>white $\left  \cdot \right $<br>white $\overline{\phantom{a}}$<br>white $\overline{\phantom{a}}$<br>white $\overline{\phantom{a}}$<br>white $\overline{\phantom{a}}$<br>white $\overline{\phantom{a}}$<br>white $\vert \bullet \vert$<br>white $\vert$ =<br>white $\  \cdot \ $ | white $\overline{\phantom{a}}$<br>white<br>white<br>white<br>white<br>white<br>white<br>white $\vert \bullet \vert$<br>white<br>white<br>$\sim$<br>le.<br>le.<br>live.<br>×                                                                                          |
| white<br>white<br>white<br>white<br>white<br>white<br>white<br>white $\ $<br>white<br>white<br>$\blacksquare$<br>$\bullet$<br>$\bullet$<br>l v<br>×<br>٠                                                                                                    | ⋤<br>white<br>white<br>white<br>l.<br>white<br>white $\overline{\phantom{a}}$<br>white $\overline{\phantom{a}}$<br>white<br>white<br>white<br>white $\overline{\phantom{a}}$<br>$\overline{ }$<br>$\mathbf{r}$<br>$\overline{ }$<br>$\overline{ }$<br>$\mathbb{R}^n$ |
| white $\  \cdot \ $<br>white<br>white<br>white<br>white $\overline{z}$<br>white<br>white<br>white<br>white<br>white $\overline{\phantom{a}}$<br>ı.<br>×.<br>l.<br>۰.<br>$\cdot$<br>E                                                                                                    | white<br>white<br>white<br>white<br>white $\blacksquare$<br>white<br>white<br>white<br>white $\vert \bullet \vert$<br>white $\overline{\phantom{a}}$<br><b>I</b><br>l.v<br>×<br>Iz.<br>I.                                                                            |
| tvoř                                                                                                    | tvoř                                                                                                    |

Pro srovnání, program by m l být dlouhý n co kolem 22 p ehledných ádk .

- 2. Úkol 2:
	- a. Vytvo te program který nakreslí obrázek bará ku s kulatým oknem
	- b. Pouflijte knihovnu GD.

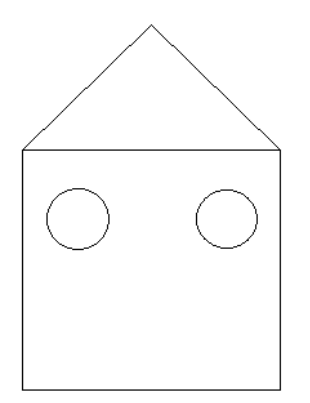

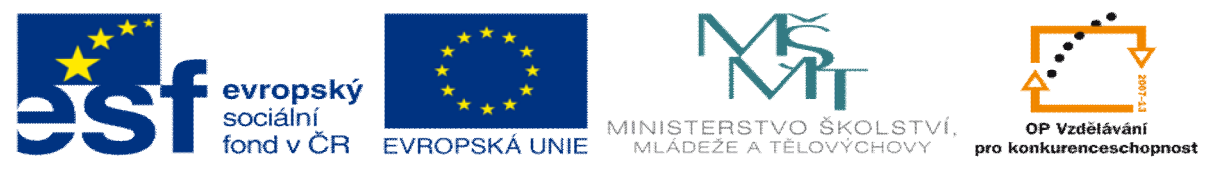

INVESTICE DO ROZVOJE VZDĚLÁVÁNÍ

- 3. Úkol 3:
	- a. Vytvo te kontrolu formátu obrázku p ez input, dojde k vloflení názvu -esti obrázk podobn jako u úlohy 1. Va-ím úkolej je ur it formát danného obrázku
	- b. Vloflím-li *obrazek.format* program mi napí-e Jpeg - šObrázek je tipu JPEG mohu ho tedy zpracovat. $\tilde{\text{o}}$ ; Png ó šObrázek je typu png p eve te prosím obrázek do jpg. õ; Jakýkoliv jinný ó šTento formát není podporován.õ;
	- c. Samoz ejm může se stát fle vyplníte pouze n které z 6 input, v tomto p ípad program bude pracovat dále bez chyby.

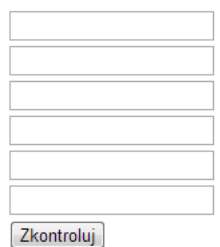

Obrázek je tipu JPEG mohu ho tedy zpracovat. Obrázek je typu png převeďte prosim obrázek do jpg. Tento formát neni podporován. Tento formát neni podporován.